### PDFgen graphics API test script

Hello World

This tests a low-level API to the PDF file formac. It is intended to sit underneath PIDDLE, and to closely mirror the PDF / Postscript imaging model. There is an almost one to one correspondence between commands and PDF operators. However, where PDF provides several ways to do a job, we have generally only picked one.

The test script attempts to use all of the methods exposed by pdfgen.PDFEngine.

First, let's look at test output. Here are the basic commands:

canvas.enterTextMode() must be called before text operations canvas.exitTextMode() must be called after text operations You can do graphics in between calls, but no coordinate transforms or clipping.

canvas.setTextOrigin(x, y) sets the text origin canvas.getCursor() returns the current text cursor

canvas.textOut(text) writes text, and moves the cursor to the righc. canvas.textLine(text) writes text, and moves the cursor down 'leading'. This means textLine() is faster - no need to do a stringWidth!

canvas.textLines(stuff) accepts a multi-line string or a list/tuple of strings, and moves the cursor down the page.

The green crosshairs test whether the text cursor is tracking correctly. textOut moves across:textOut moves across:textOut moves across:textOut moves across:textLine moves down textLine moves down textLine moves down

This is a multi-line string with embedded newlines drawn with textLines(). This is a list of strings drawn with textLines().

+

Small text Bigger fixed width text Small text again.

# Line Drawing Styles

| - | the default - butt caps project half a width  |
|---|-----------------------------------------------|
|   | round caps                                    |
| + | square caps                                   |
|   |                                               |
|   | Default - mitered join                        |
|   | round join                                    |
|   | bevel join                                    |
|   | dash pattern 6 points on, 3 off- setDash(6,3) |

dash pattern lengths growing - setDash([1,2,3,4,5,6],0)

# Shape Drawing Routines

Rather than making your own paths, you have access to a range of shape routines. These are built in pdfgen out of lines and bezier curves, but use the most compact set of operators possible. We can add any new ones that are of general use at no cost to performance.

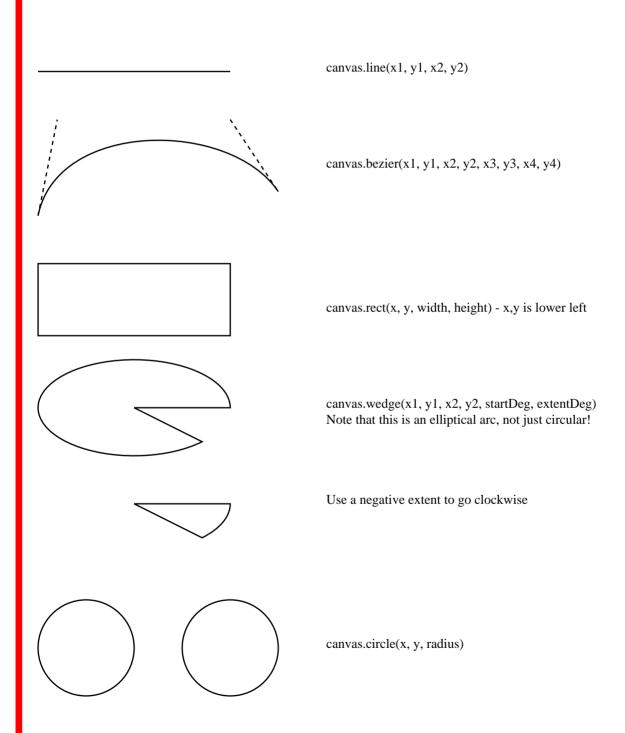

#### Font Control

Listing available fonts...

This should be Courier

This should be Courier-Bold

This should be Courier-BoldOblique

This should be Courier-Oblique

This should be Helvetica

This should be Helvetica-Bold

This should be Helvetica-BoldOblique

This should be Helvetica-Oblique

Τηισ σηουλδ βε Σψμβολ

This should be Times-Bold

This should be Times-BoldItalic

This should be Times-Italic

This should be Times-Roman

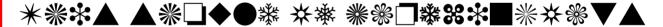

Now we'll look at the color functions and how they interact with the text. In theory, a word is just a shape; so setFillColorRGB() determines most of what you see. If you specify other text rendering modes, an outline color could be defined by setStrokeColorRGB() too

Green fill, no stroke Green fill, red stroke - yuk!

# Coordinate Transforms

This shows coordinate transformations. We draw a set of axes, moving down the page and transforming space before each one. You can use saveState() and restoreState() to unroll transformations. Note that functions which track the text cursor give the cursor position in the current coordinate system; so if you set up a 6 inch high frame 2 inches down the page to draw text in, and move the origin to its top left, you should stop writing text after six inches and not eight.

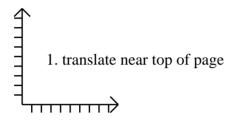

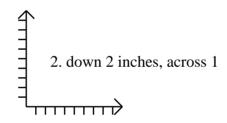

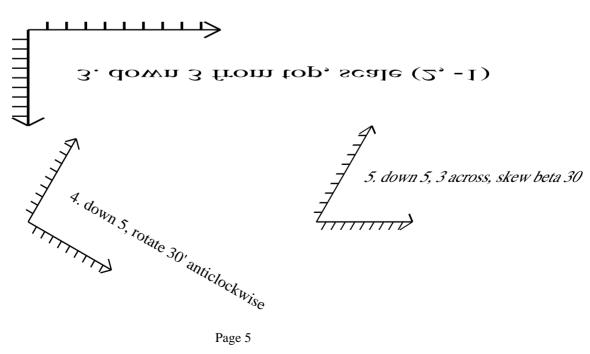

## Clipping

This shows clipping at work. We draw a chequerboard of rectangles into a path object, and clip it. This then forms a mask which limits the region of the page on which one can draw. This paragraph was drawn after setting the clipping path, and so you should only see part of the text.

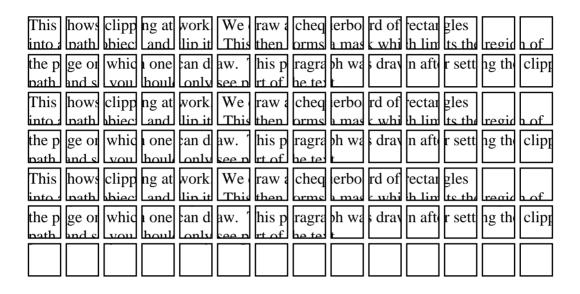

You can also use text as an outline for clipping with the text render mode. The API is not particularly clean on this and one has to follow the right sequence; this can be optimized shortly.

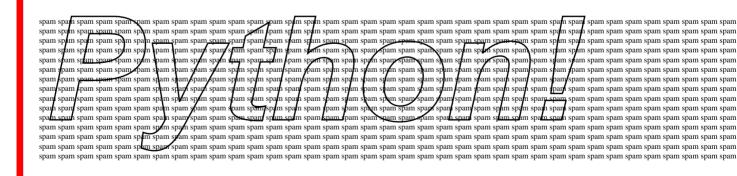

# **Images**

This shows image capabilities. If I've done things right, the bitmap should have its bottom left corner aligned with the crosshairs.

PDFgen uses the Python Imaging Library to process a very wide variety of image formats. Although some processing is required, cached versions of the image are prepared and stored in the project directory, so that subsequent builds of an image-rich document are very fast indeed.

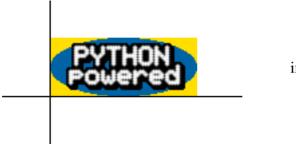

image drawn at natural size

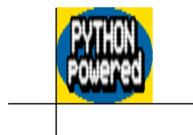

image distorted to fit box